## IX.7.5B-SYSTEM FLASH FLOOD GUIDANCE SYSTEM (FFG) DATA BASE ACCESS SUBROUTINE DESCRIPTIONS

This Section describes the subroutines used to access the Flash Flood Guidance System (FFGS) data base files.

The subroutine described are:

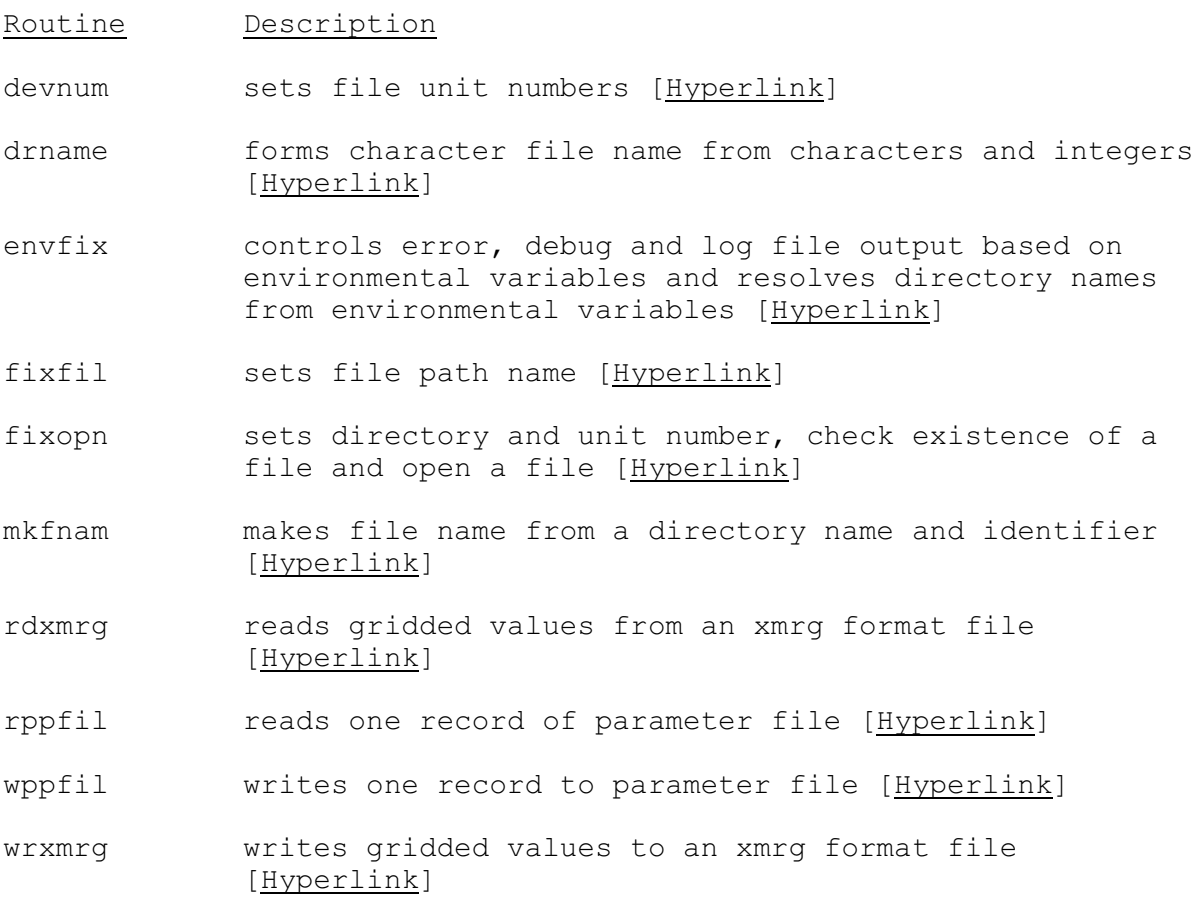